FACULTAD DE INGENIERÍA EN ELECTRICIDAD Y COMPUTACIÓN

#### **SEGUNDA EVALUACIÓN FUNDAMENTOS DE PROGRAMACIÓN I TÉRMINO 2010 – 2011**

**NOMBRE: PARALELO:**

# **TEMA 1 (20 puntos)**

Escriba un **procedimiento recursivo** que modifique una cadena cambiando sus caracteres alfabéticos de forma alternada en mayúsculas y minúsculas. En el caso que la cadena contenga números o caracteres distintos a letras se los reemplazará por un guión. *Por ejemplo:* 

cadena: **4EspOL56k@** se modifica por: **-eSpOl--K**cadena: **exA?meNEs! :)** se modifica por: **ExA-MeNeS---**  cadena: **arco iris** se modifica por: **ArCo-iRiS**

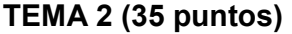

Una empresa está implementando la versión electrónica del juego "Sudoku".

Sudoku es un juego de inteligencia en la que para un tablero propuesto existe una solución única.

El juego se desarrolla sobre un tablero **incompleto** de Sudoku de 9x9 casillas.

El objetivo del juego es llenar los 81 casilleros con cifras del 1 al 9 sin repetir ninguna cifra en una misma fila, columna o subcuadrícula.

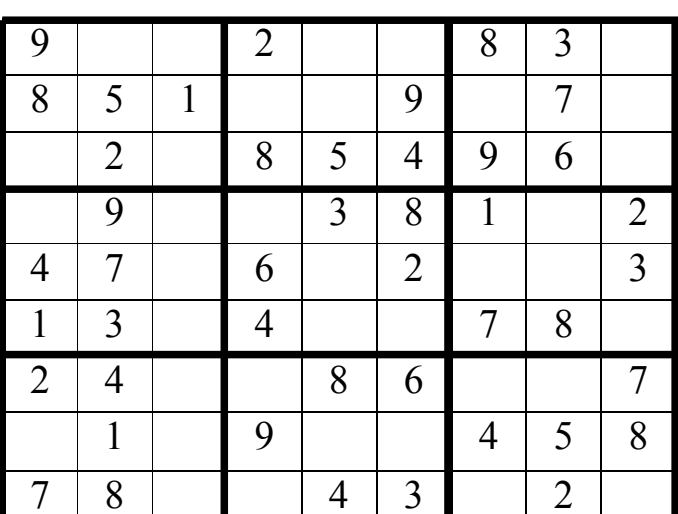

### **Implemente la función:**

## **int posicionValida (int tablero[ ][9], int fila, int columna, int numero);**

La función coloca el *numero* que recibe, en el *tablero* en la posición definida por *fila* y *columna* si la posición es válida. La posición es válida sólo si el número no se repite en la fila, columna o subcuadrícula. La función posicionValida debe retornar:

- **0** si la casilla ya está ocupada
- **1** si la posición es válida
- **2** si el número se encuentra en la fila
- **3** si el número se encuentra en la columna
- **4** si el número se encuentra en la subcuadrícula

*NOTA:* Asuma que Ud. posee la función *buscarEnSubcuadricula* la cual retorna *true* si el número está presente en la subcuadrícula y *false* si no está presente. El prototipo de esta función es:

## **bool buscarEnSubcuadricula(int Matriz[ ][9], int fila, int columna, int numero);**

## **TEMA 3 (45 puntos)**

Una empresa desea crear un juego de palabras para niños. El juego consiste en 10 rondas, donde en cada ronda:

- **1.** Se muestra por pantalla el tipo de palabra (sustantivo, verbo, adjetivo) y una pista para adivinar.
- **2.** El jugador ingresa una palabra y obtiene puntaje si coincide (parcial o totalmente) con la palabra seleccionada aleatoriamente por el computador.
- **3.** Se almacena en el archivo *salida.dat* la palabra ingresada por el usuario y el puntaje obtenido.

Al finalizar el juego se muestra por pantalla el puntaje total obtenido por el jugador.

**Ejemplo de salida por pantalla**

```
Adivina un: verbo 
Pista: un coro lo hace 
Ingrese una palabra: cantar 
Puntos: 10 
Adivina un: adjetivo 
Pista: aspecto circular 
Ingrese una palabra: rechoncho 
Puntos: 3 
... 
Puntaje total: 32
```
**salida.dat**

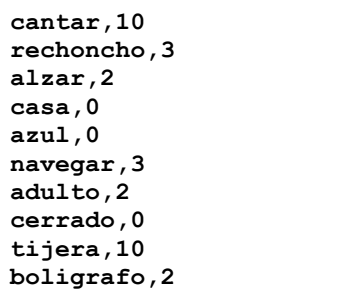

**Se ha definido la siguiente estructura:** 

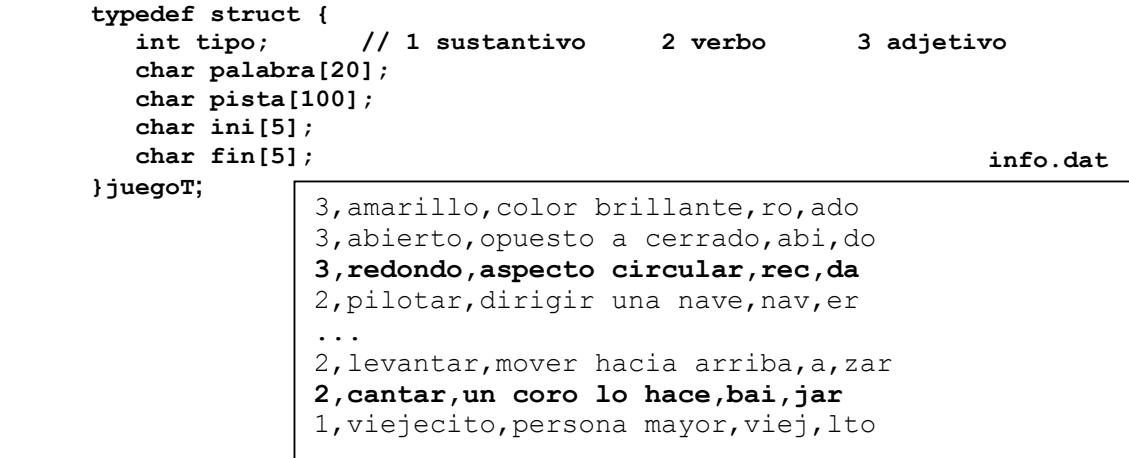

**A partir del archivo info.dat y la estructura juegoT implemente:** 

- **a)** El procedimiento **cargarJuego (FILE \*in, juegoT A[ ], int \*tam);** el cual lee el archivo asociado con el puntero *in*, llena el arreglo *A* y actualiza *tam* con el número de registros leídos. El archivo contiene separados por comas los campos: tipo, palabra, pista, ini y fin
- **b)** La función **int puntajePalabra (char \*cad, juegoT e);** la cual busca las coincidencias de *cad* con *e* y retorna el puntaje ganado de acuerdo a lo siguiente:
	- Si *cad* es igual a la palabra del elemento seleccionado *e*, gana 10 puntos.
	- Si la parte inicial de *cad* coincide con *ini*, gana 3 puntos
	- Si la parte final de *cad* coincide con *fin*, gana 2 puntos.
	- En otros casos, 0 puntos.
- **c) Un programa que simule el juego.** *Use los procedimientos y funciones implementados*